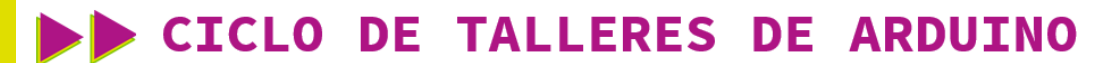

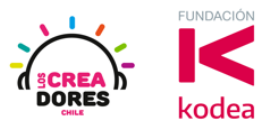

**GUÍA DE APOYO AL DOCENTE**

#### **Desafío 12: Alarma para fiebre**

En esta experiencia, los participantes simularán en Tinkercad un proyecto de toma de temperatura para controlar altos niveles de fiebre. Específicamente, cuando el sensor detecte que hay más de 37 grados de temperatura, un alarma se activará y emitirá un sonido.

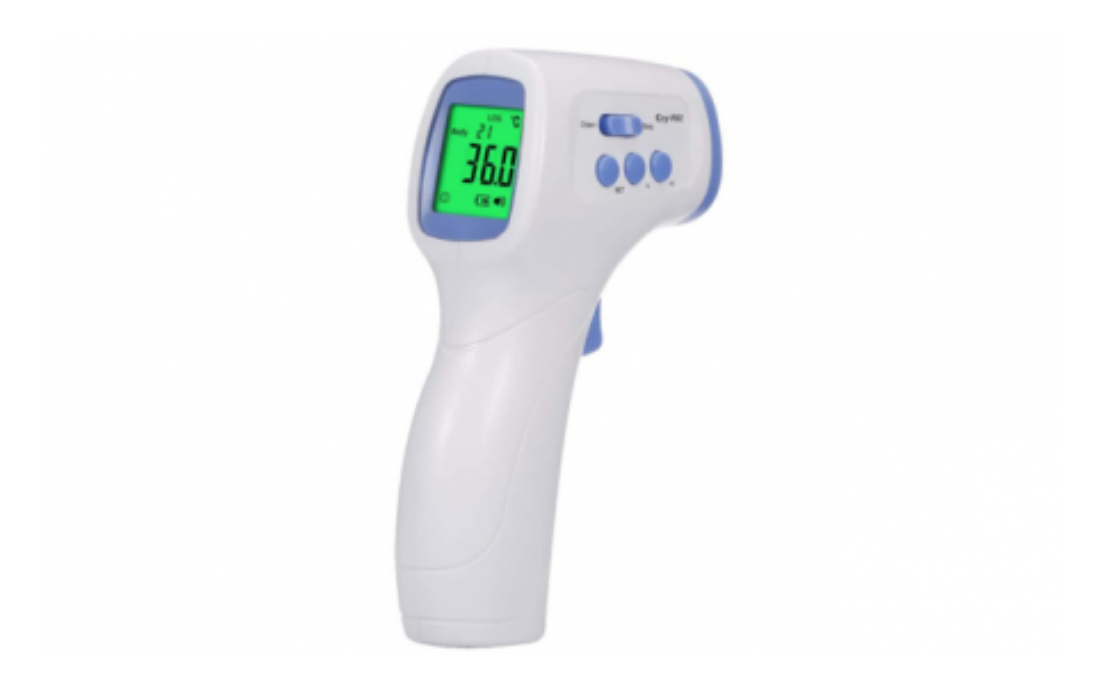

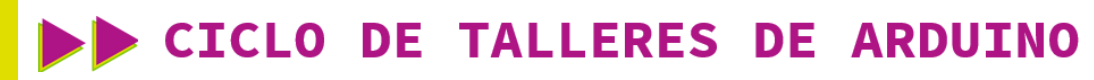

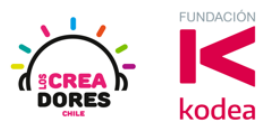

**ACTIVIDAD**

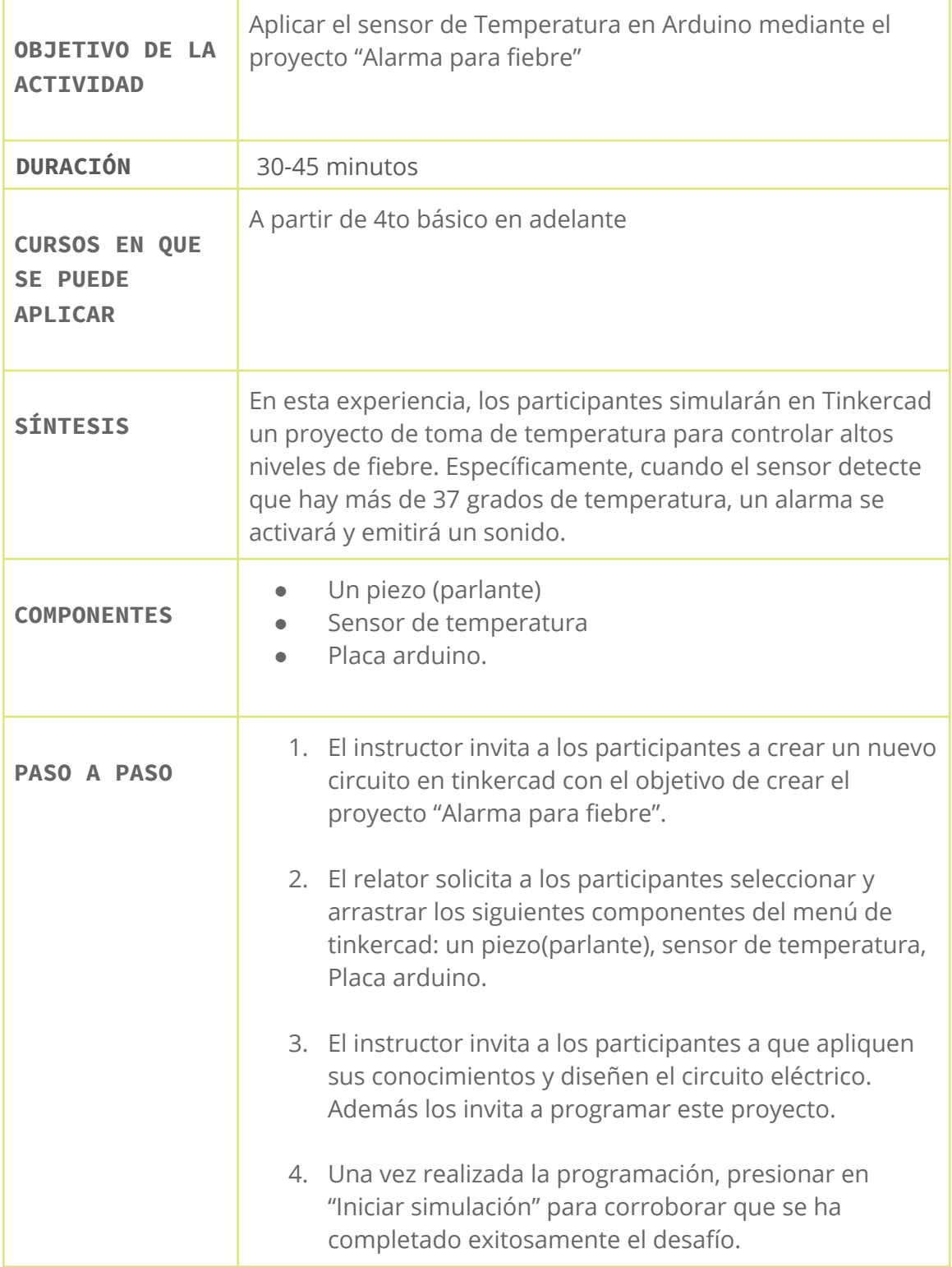

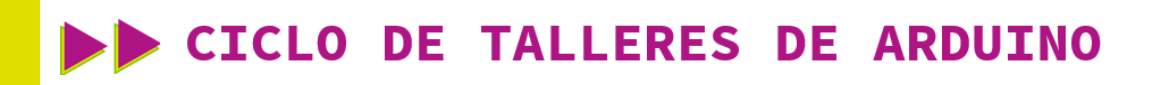

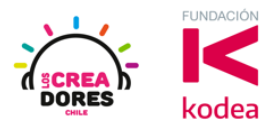

#### 1) Presionar "Crear un nuevo circuito"

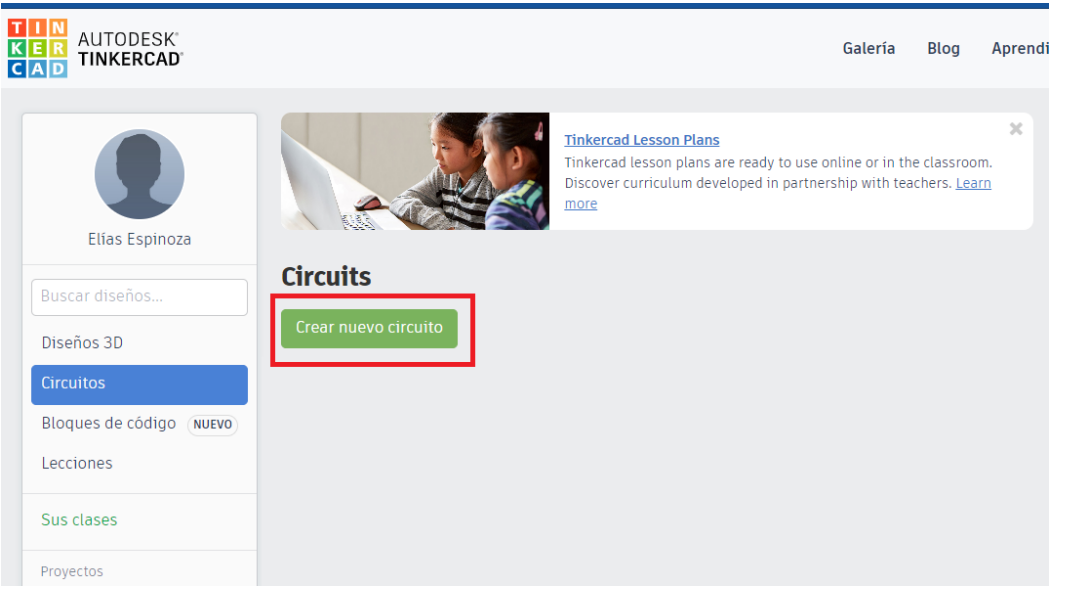

2) Seleccionar y arrastrar los siguientes componentes del menú de tinkercad: un piezo (parlante), sensor de temperatura, placa Arduino.

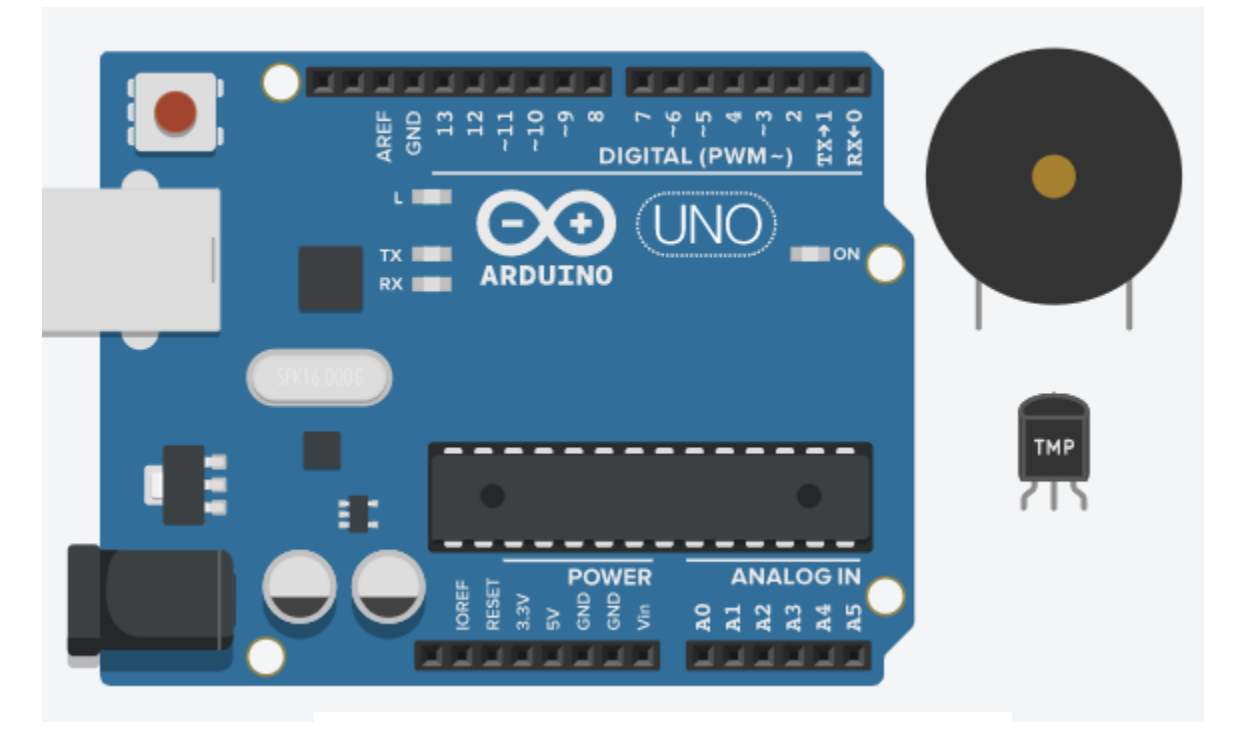

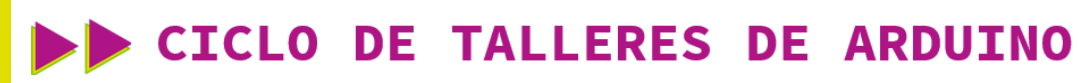

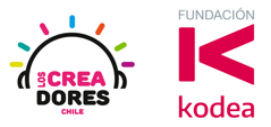

3) Conexión y programación del circuito

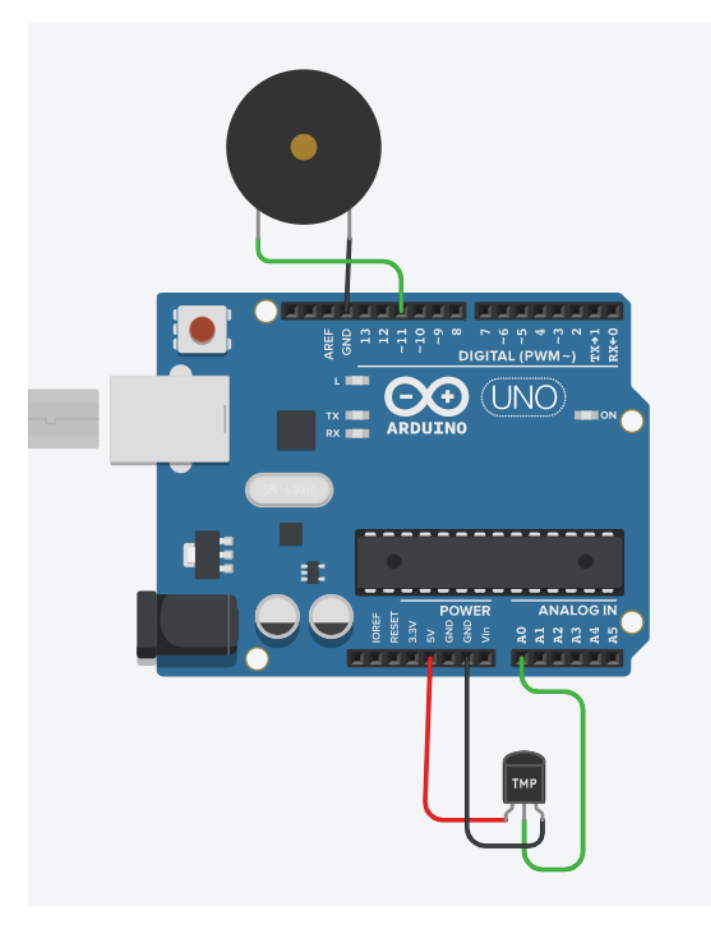

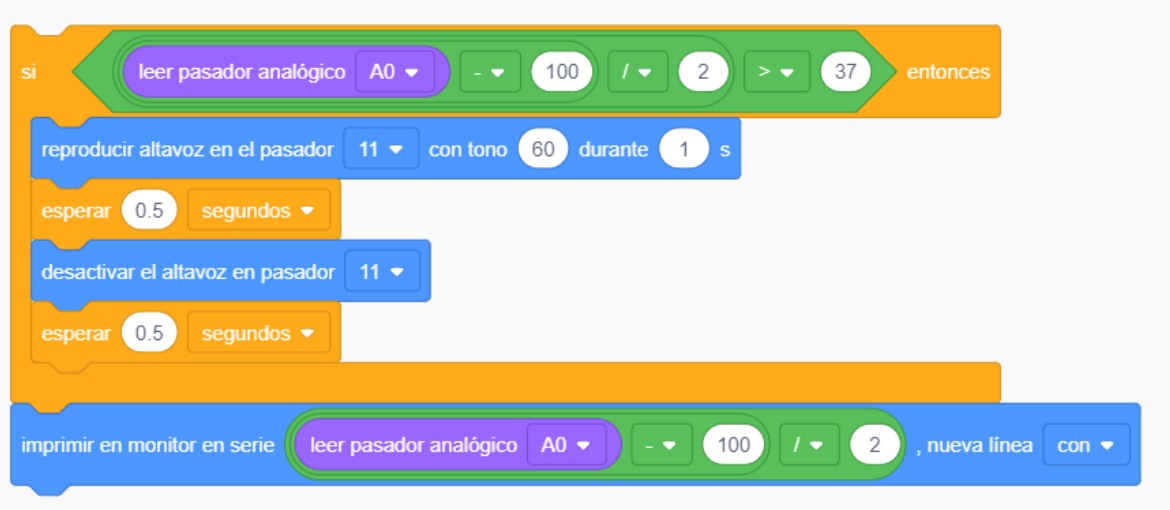

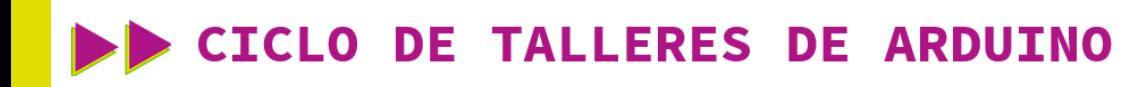

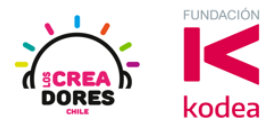

4) Presionar en "Iniciar simulación para comenzar simulación

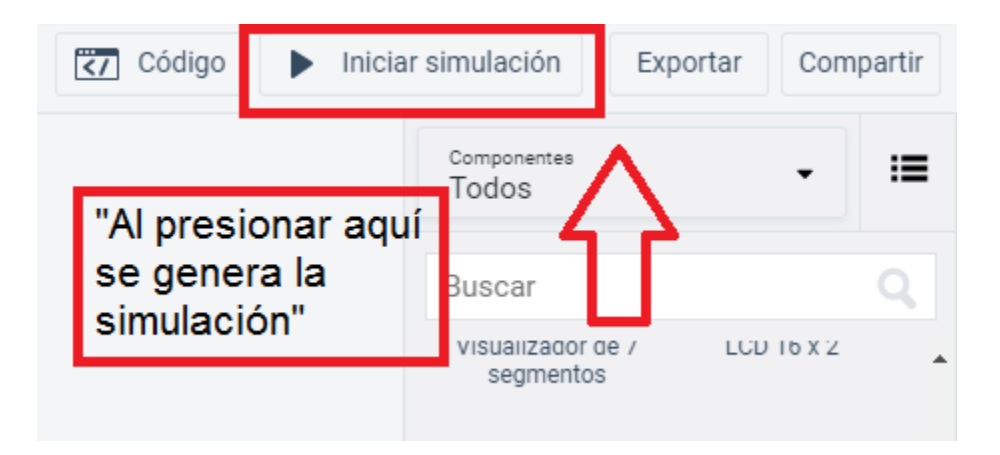